- 1. Die Streifen nur in der Waagerechten ausschneiden
- 2. Logbuchstreifen übereinander legen und im Feld in der Mitte zusammentrackern
- 3. Logbuch in der Mitte falten

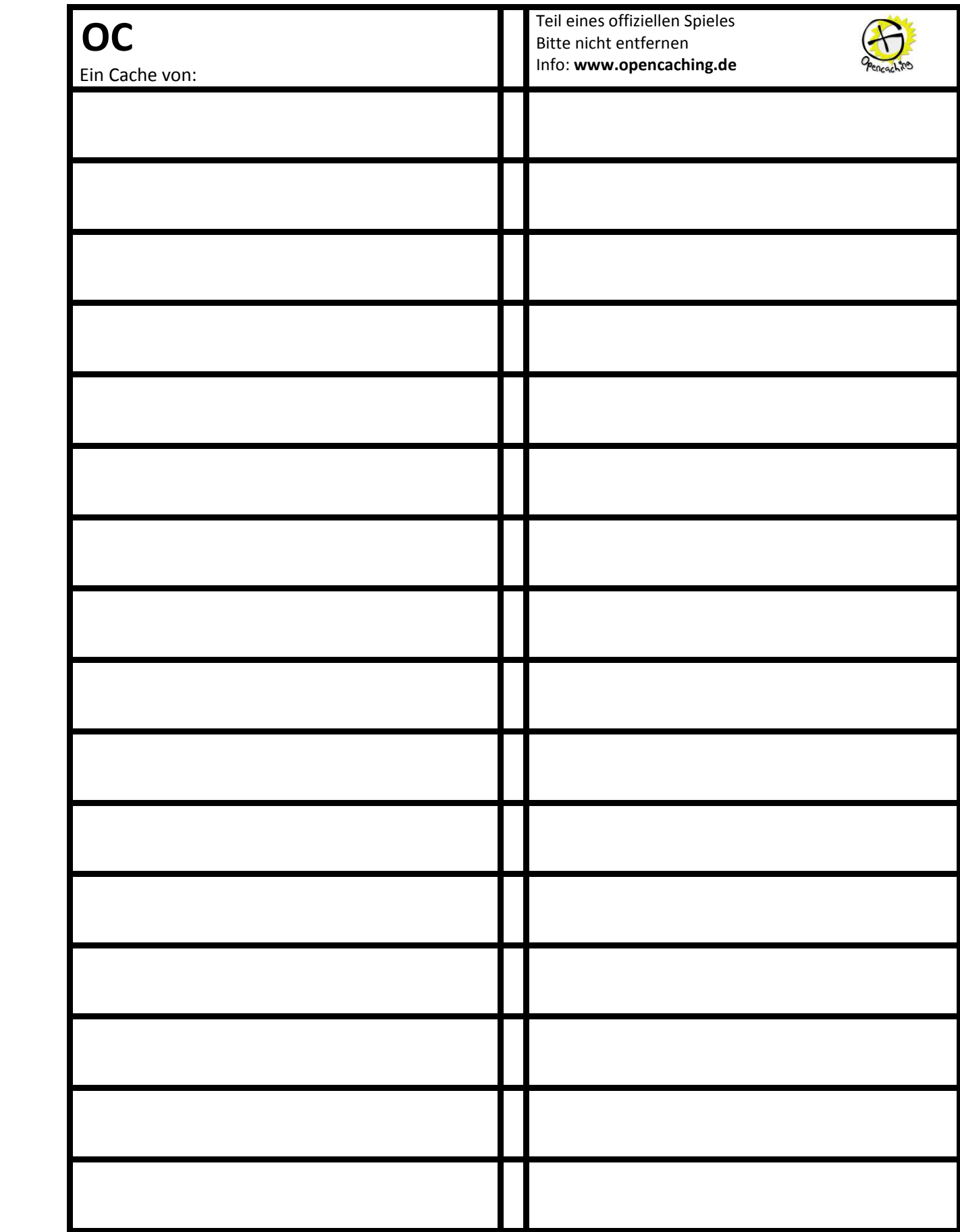